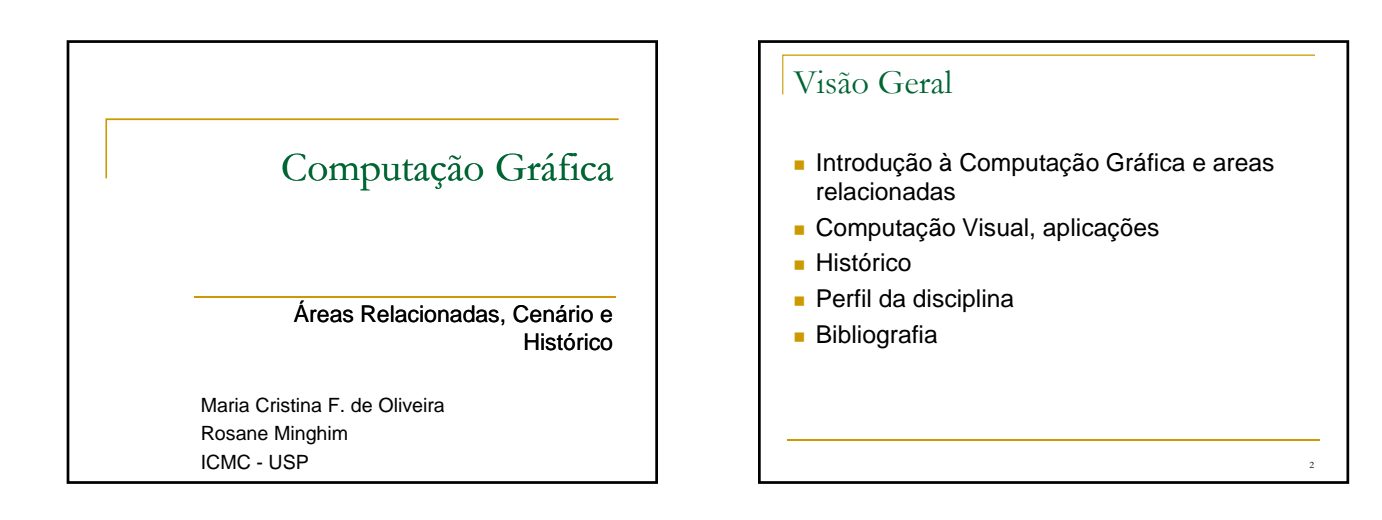

3

5

#### Computação Gráfica

- Sub-área da Ciência da Computação
	- Técnicas para a geração, exibição, manipulação e interpretação de modelos de objetos e de imagens utilizando o computador
	- Modelos e imagens criados a partir de dados do Modelos e imagens criados a partir de dados mundo real ⇒ converter dados em imagens
- **Usuários em disciplinas diversas** 
	- Ciência, engenharia, arquitetura, medicina, arte, publicidade, lazer (cinema, jogos, …)
	- Enorme gama de aplicações

#### Sistema Gráfico

- dispositivo de exibição gráfico
- □ Tecnologia matricial: imagem como matriz de pixels
- capacidade de gerar, armazenar e exibir imagens
- sistemas altamente interativos
	- usuário controla o conteúdo, a estrutura e a aparência dos objetos e imagens visualizadas na tela, usando dispositivos de interação

4

6

forte relação com HCI - Interação Usuário Computador

#### Áreas Relacionadas

- **Computação Gráfica**
- **Processamento de Imagens**
- Visão Artificial
- Visualização Computacional

# Computação Gráfica

- síntese de imagens
- técnicas para gerar representações visuais a partir de especificações geométricas e de atributos visuais dos seus componentes
- modelagem e rendering
- objetivo: 'mundo' 3D no computador
- cena descrita em termos de sua geometria e atributos visuais para o 'rendering', até obter matriz de pixels

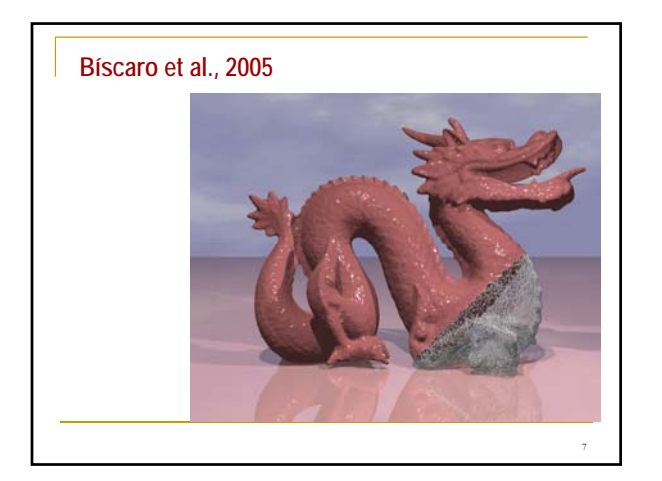

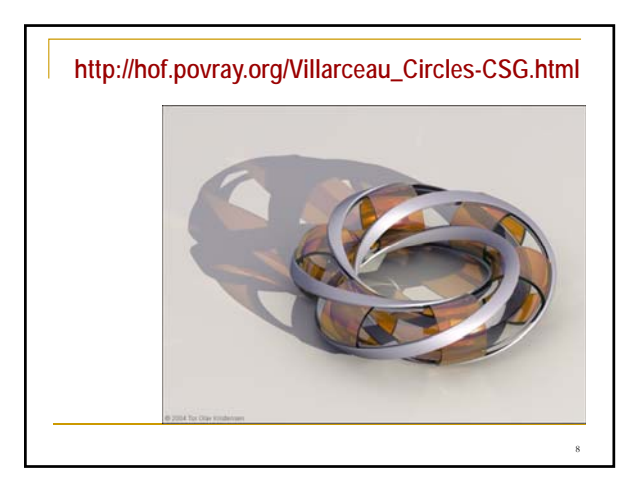

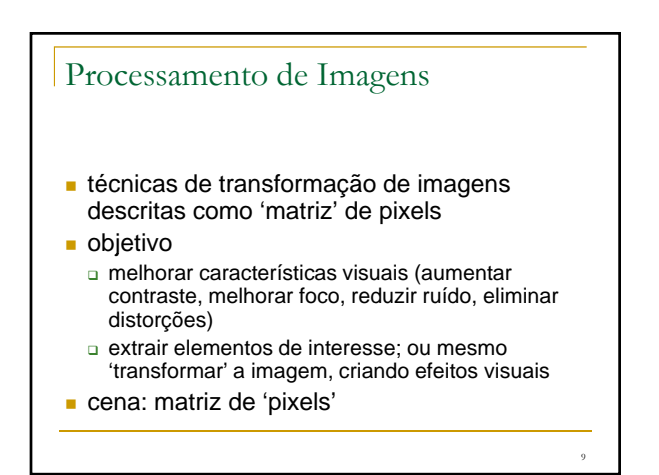

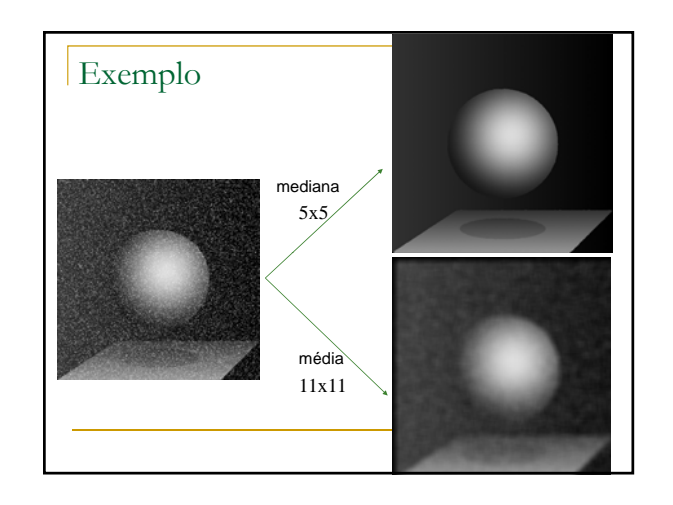

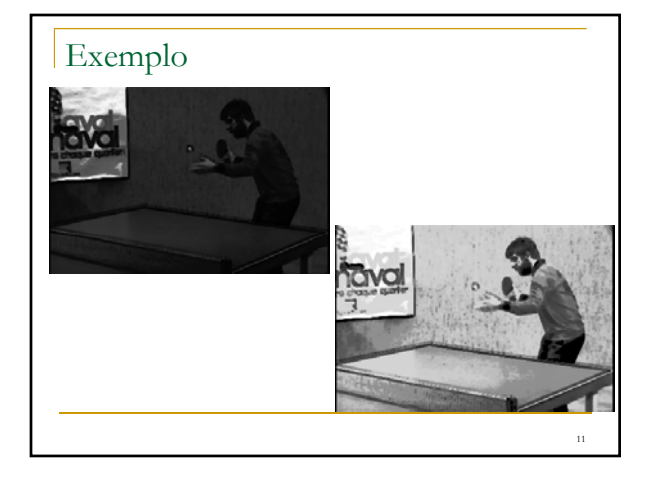

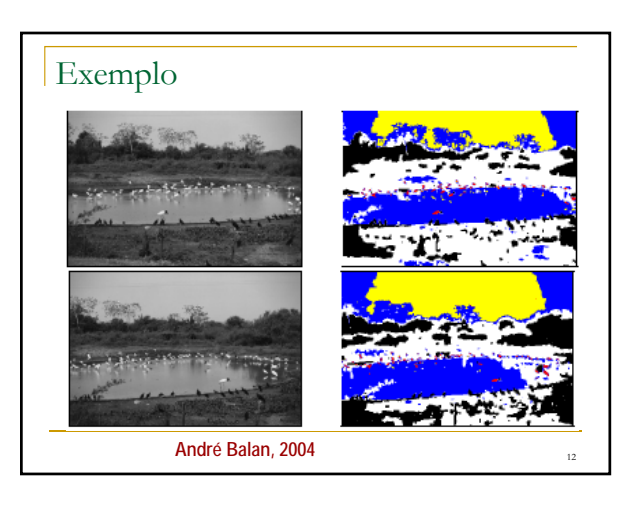

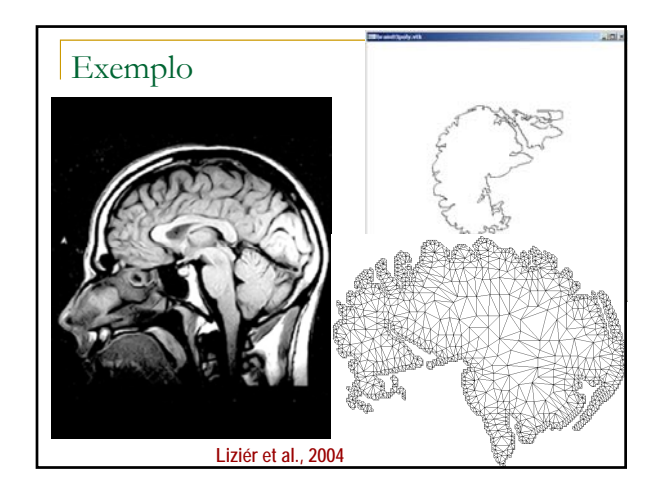

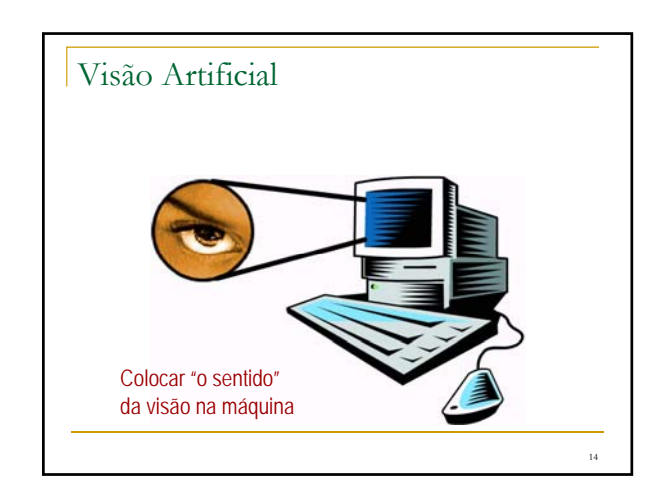

#### Visão Artificial

- **Problema extremamente complexo** □ Visão envolve inteligência...
- **Ponto de partida é o problema mais simples de** analisar imagens
	- técnicas para extrair informações de imagens técnicas para extrair informações de
	- objetivos: p.ex., extrair modelos geométricos, ou implementar no computador tarefas que requerem habilidade visual
	- informação não pictórica obtida da imagem
		- por exemplo, obter primitivas geométricas que descrevem elementos contidos na imagem, ou reconhecer padrões

15

## Visão Artificial

- **Problema mais específico: identificar de padrões em** imagens: p*attern recognition*
- "*Dadas algumas amostras de sinais complexos e a correta decisão sobre estas tome automaticamente sobre estas, tome automaticamente decisões para um conjunto de futuras amostras*" – Ripley.
- "*O processo de dar nomes ω a observações x*" Schurmann.
- "*PR lida sempre com a pergunta: O que é isso?*" Morse

#### Exemplos **Inspeção, detecção de** objetos, classificação imagens Reconhecimento de Caracteres p/ seleção de correspondências em<br>correio, scanners (OCR) Diagnóstico assistido por computador: imageamento médico Reconhecimento de fala: classificação de fonemas gravados a partir de microfone.

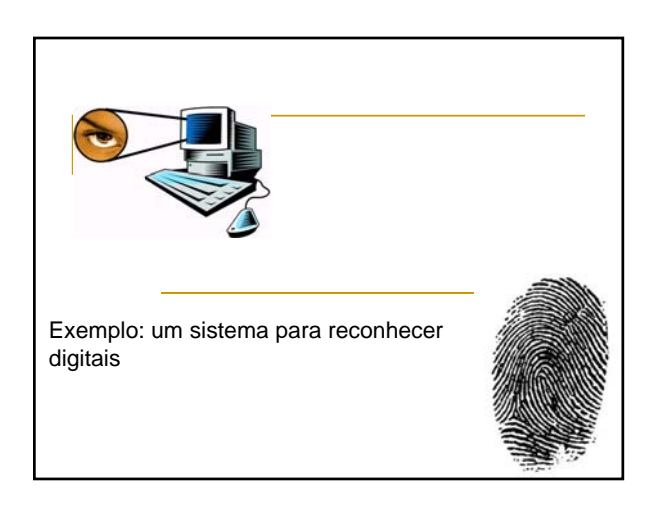

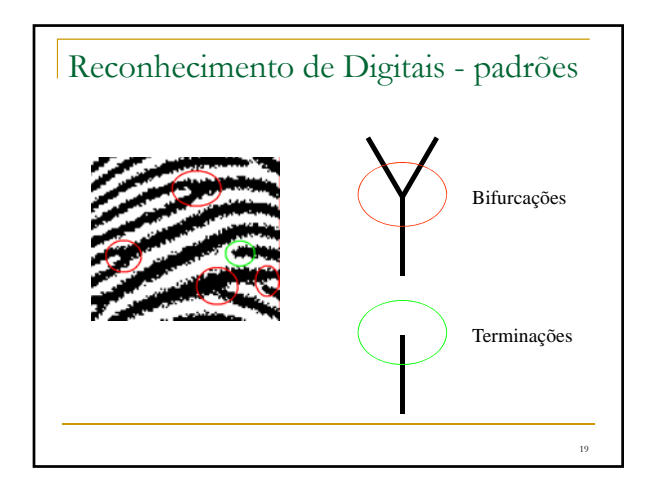

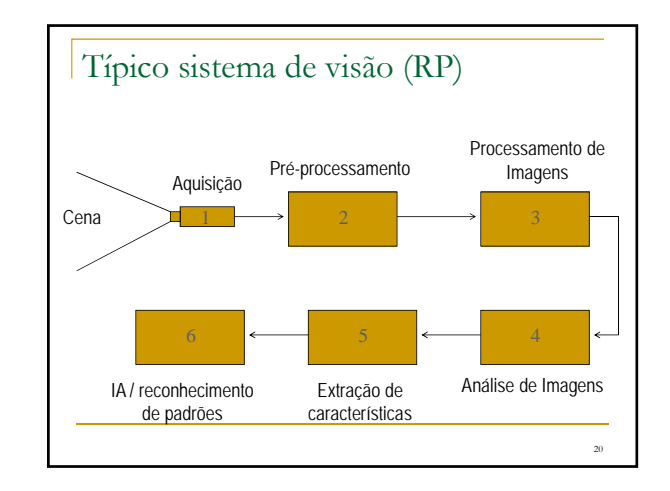

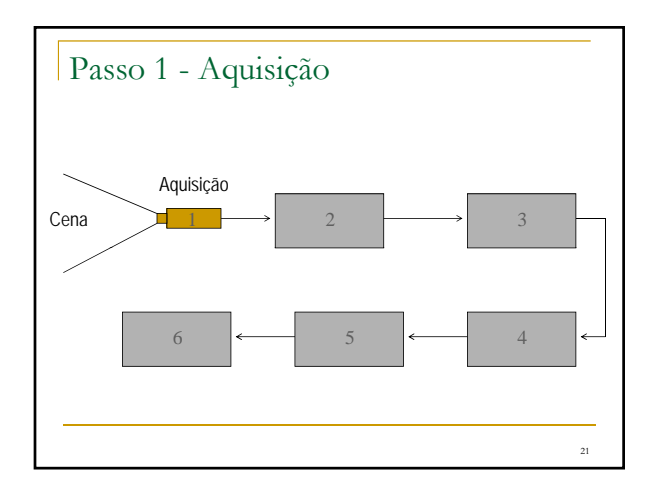

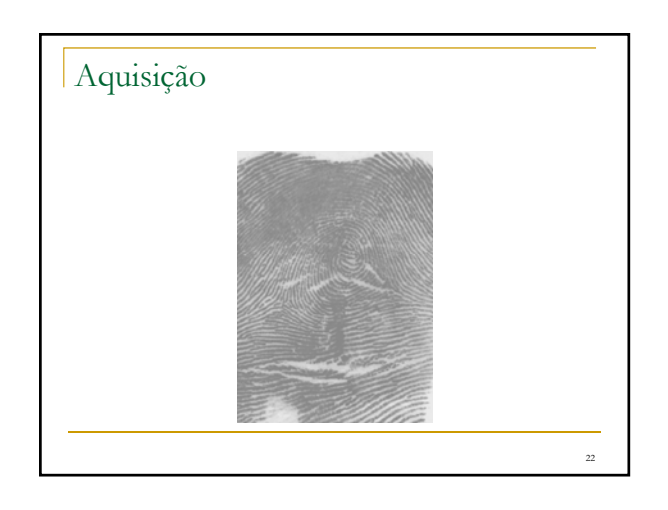

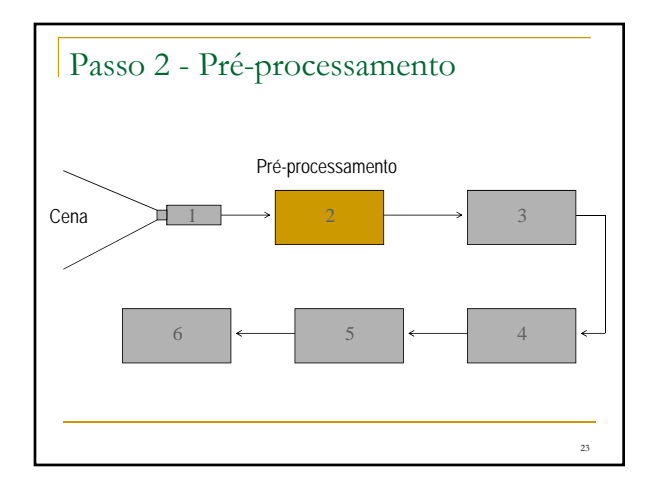

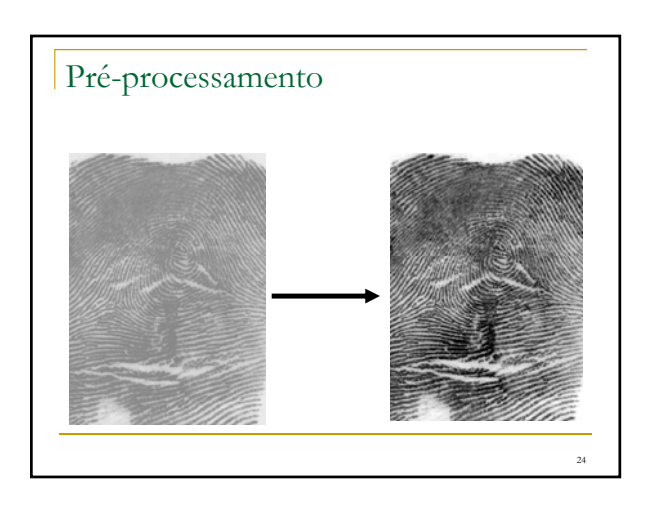

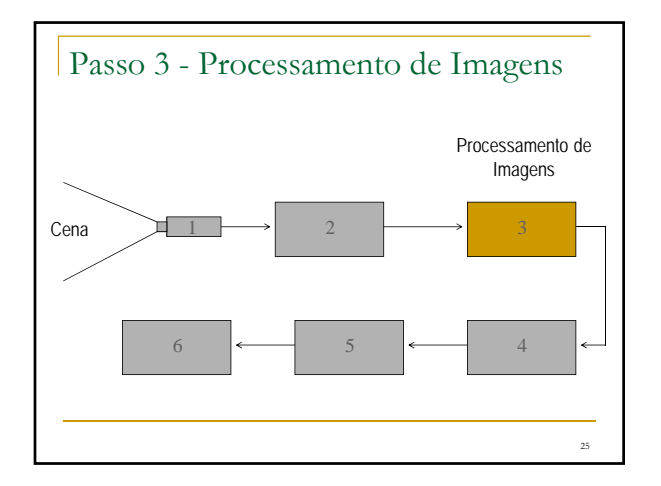

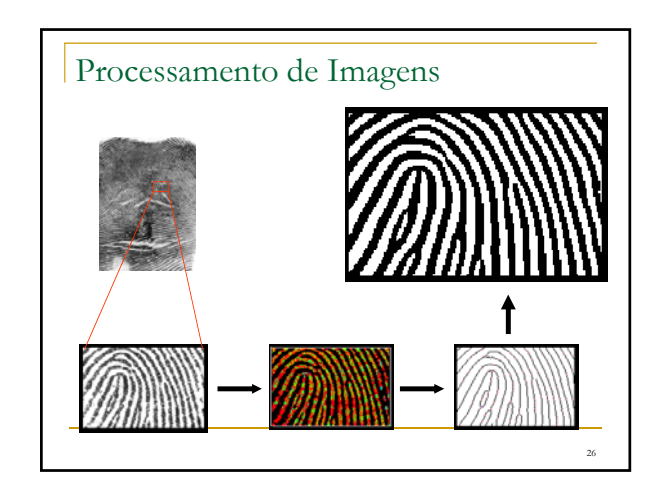

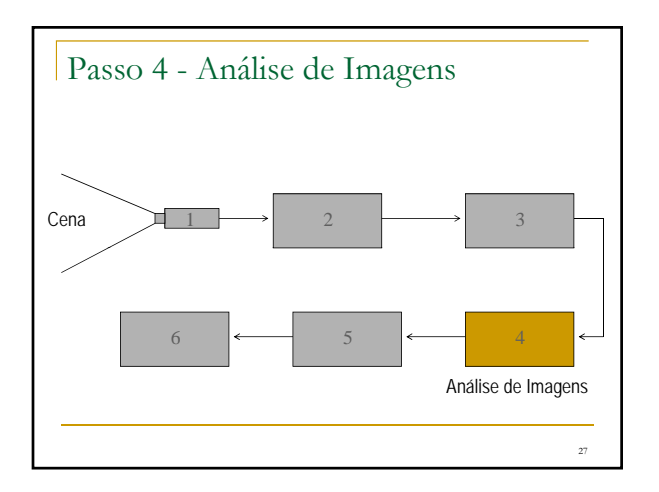

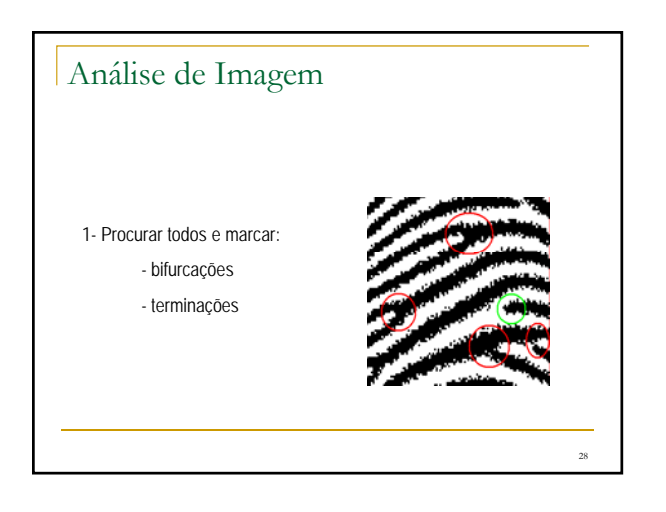

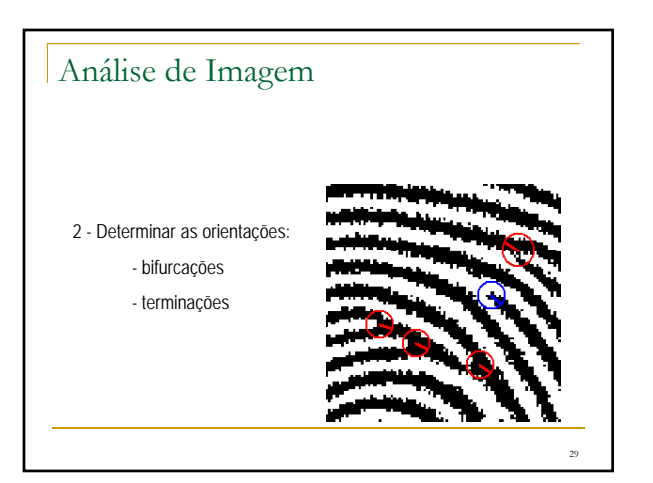

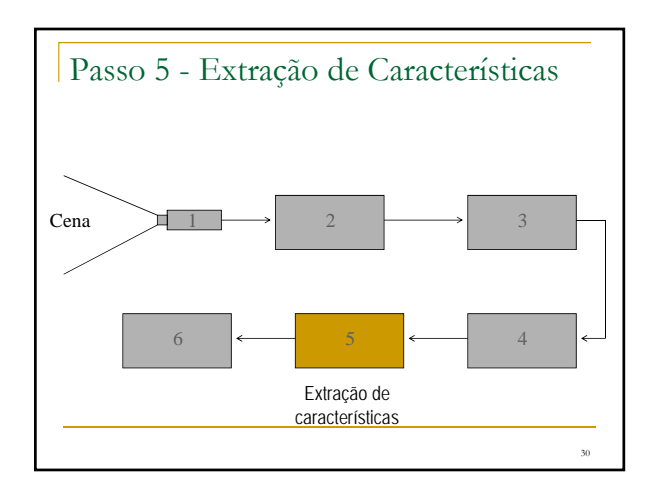

# Extração de Características: Modelo Matemático

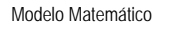

- Semelhança de Triângulos Combinar as marcações 3 a 3

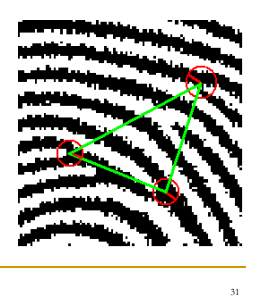

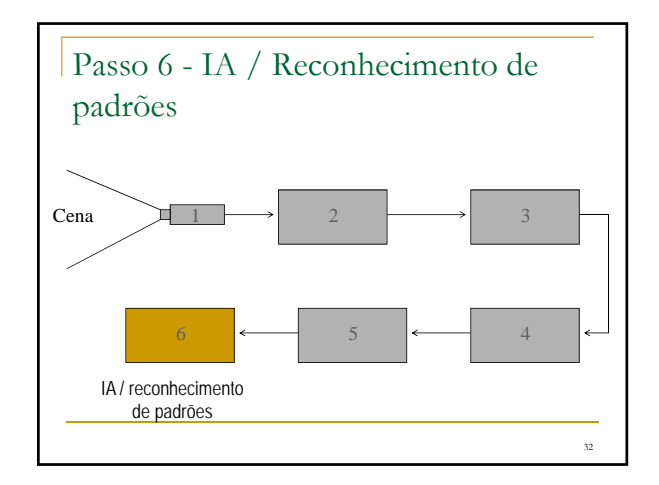

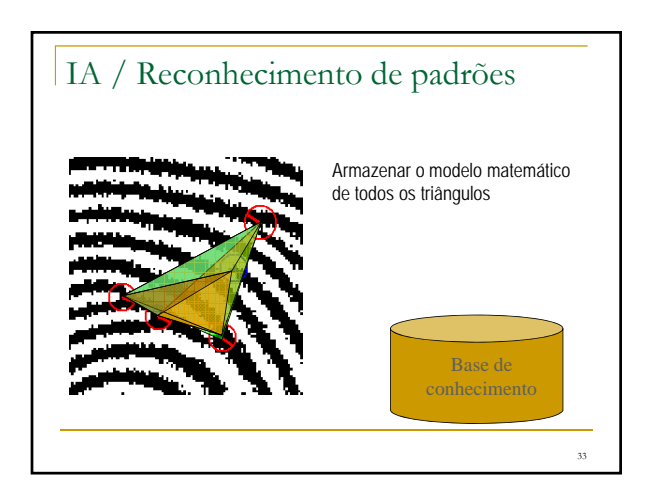

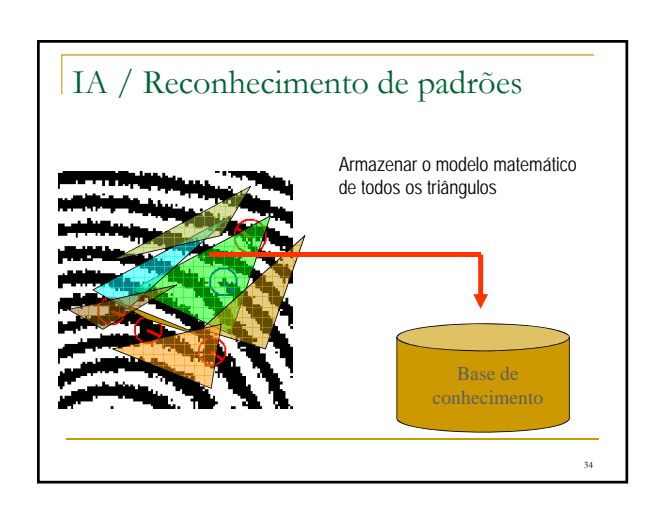

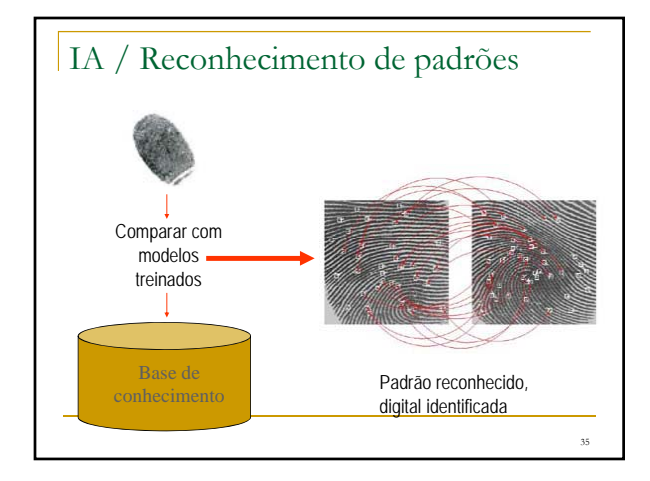

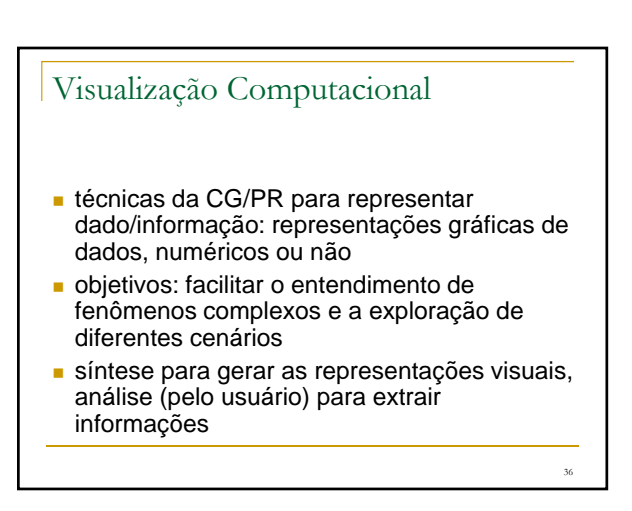

# Visualização

Hamming 1973: "the purpose of computation is insight, not numbers"

Card et al. 1999: "the purpose of visualization is insight, not pictures"

Principais objetivos desse "*insight*": descoberta, verificação de hipóteses, tomada de decisões, explicação

A Visualização é útil na medida em que amplia a nossa capacidade de executar essas e outras tarefas cognitivas

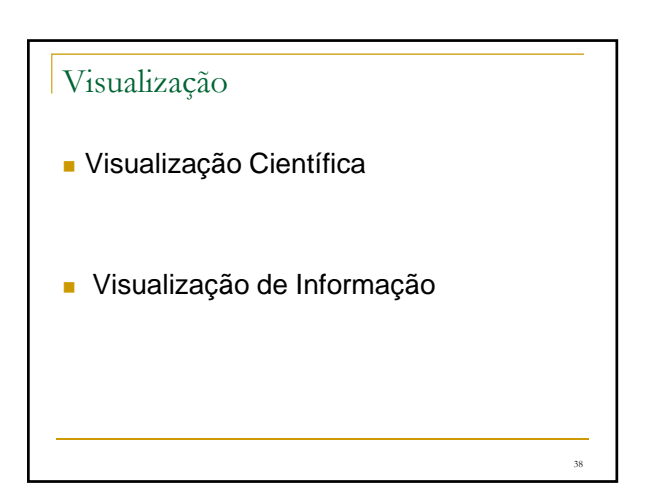

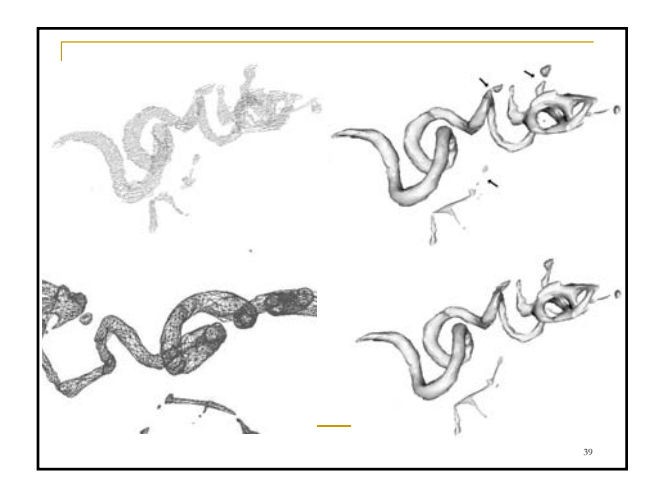

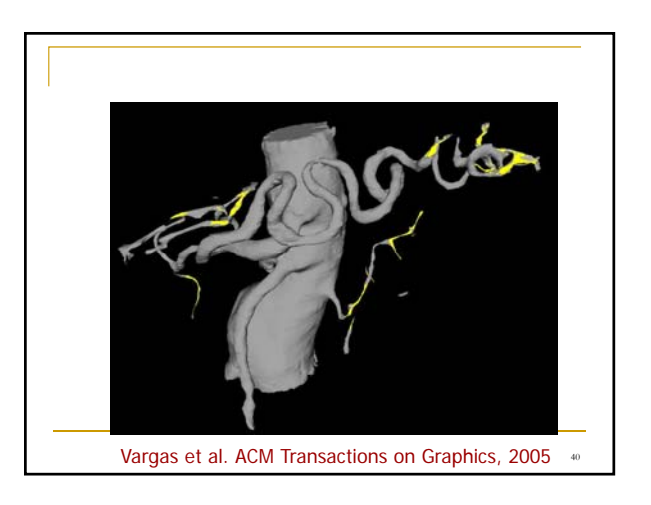

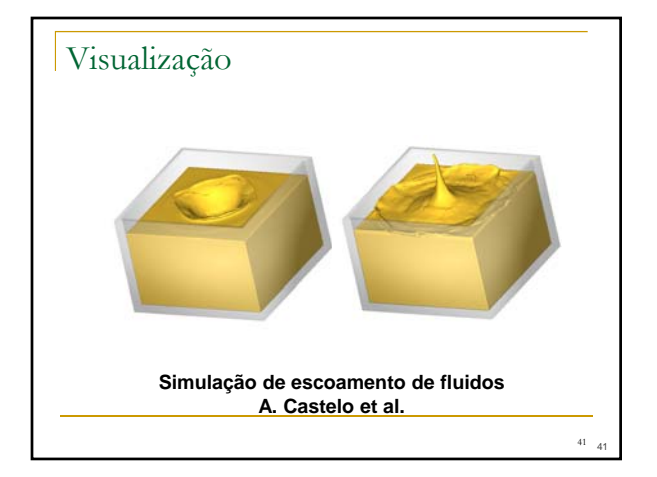

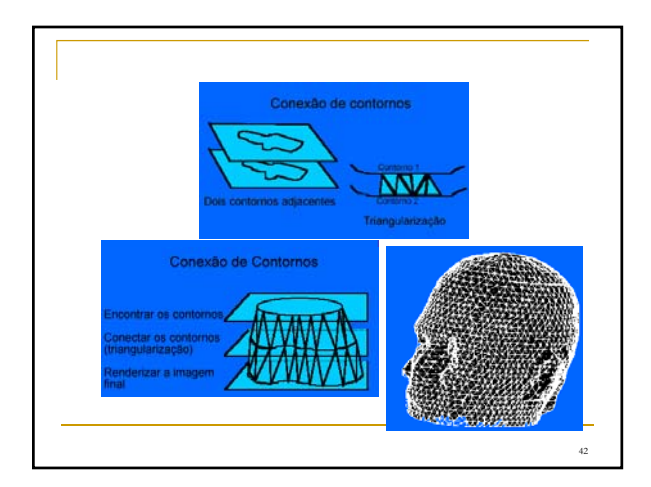

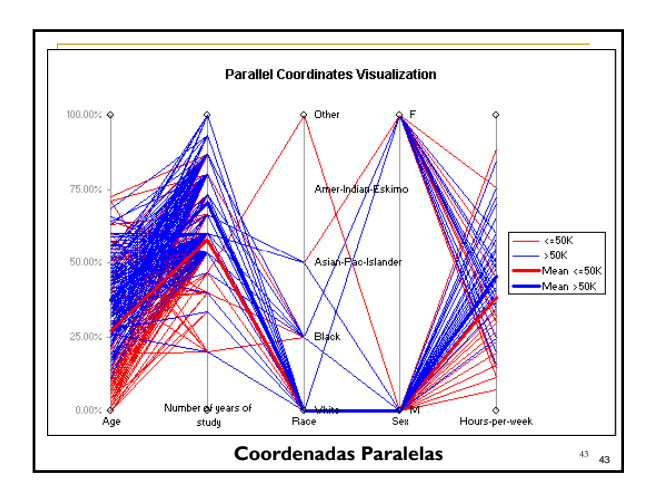

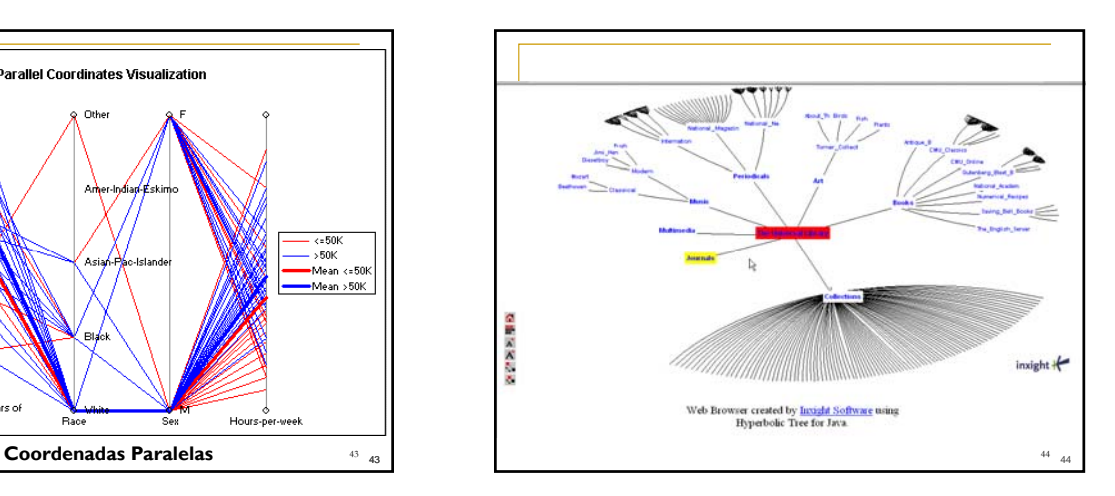

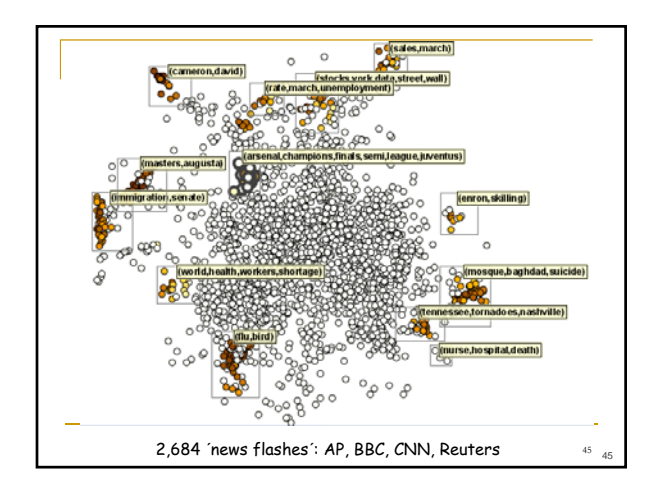

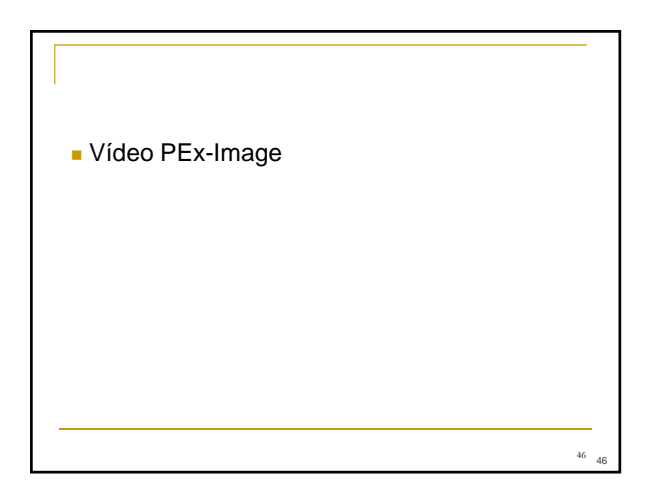

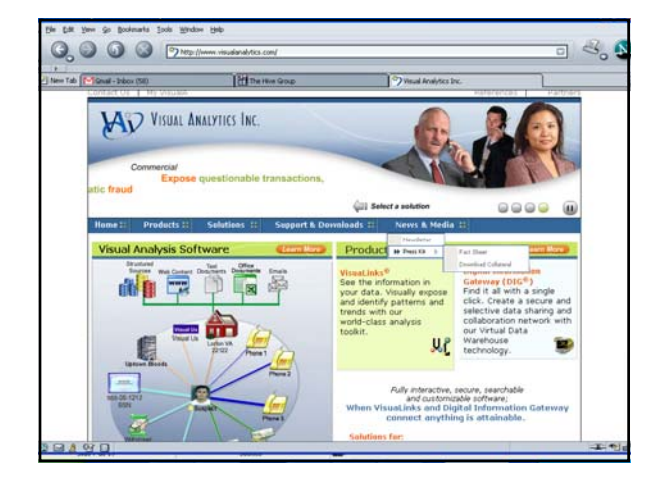

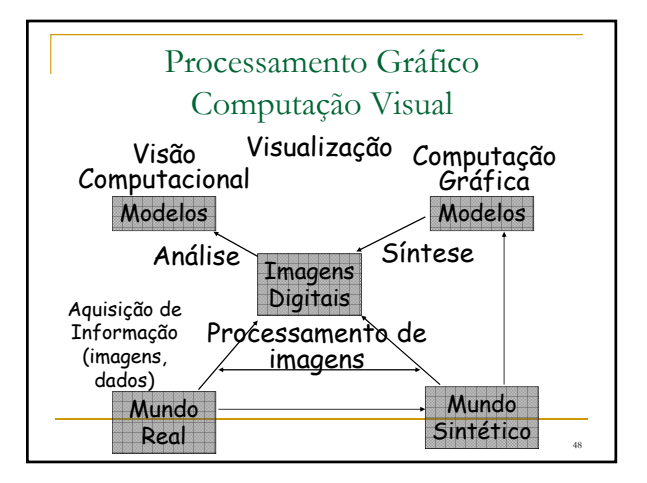

#### Perfil da disciplina

- Ênfase em síntese de imagens
- **Fundamentos** 
	- algoritmos de conversão matricial
	- transformações geométricas, sistemas de coordenadas, transformações entre sistemas
	- *pipeline* de visualização
- Técnicas clássicas de representação de objetos 3D e *rendering*
	- representação por fronteiras e patches bicúbicos
	- Modelos clássicos de iluminação e remoção de superfícies ocultas

49

51

53

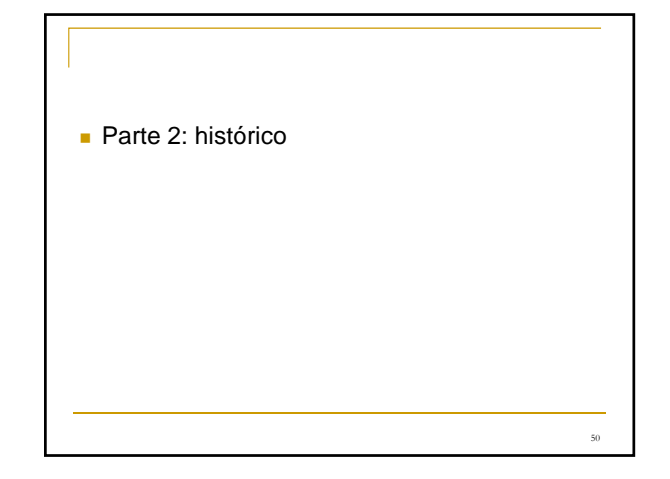

#### Histórico

- (1963) Sketchpad
	- Ivan Sutherland apresenta o sistema que vinha desenvolvendo p/ seu Ph.D. no MIT
	- Programa p/ desenho e manipulação de elementos geométricos na tela de um monitor de vídeo (primitivas<br>gráficas 2D)
	- Entrada via caneta ótica (light pen), saída no monitor de vídeo (tecnologia vetorial)
	- Primeira tentativa de usar um monitor de vídeo como dispositivo de interação, bem como de usar o computador para gerar exibir figuras!
	- interação por caneta ótica (selecionar, apontar, desenhar)

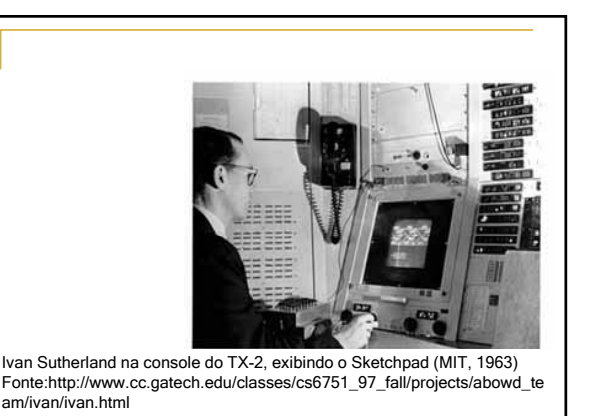

52

#### Histórico (dispositivos vetoriais) **Primórdios**  Dispositivos de Exibição natureza analógica: *vector graphics* imagens formadas pelo desenho de segmentos de reta (traçado de contornos) **tecnologia cara**  ausência de cores primeiros programas de CAD contexto: pouca interação com o usuário, uso restrito (equipamento caro!)

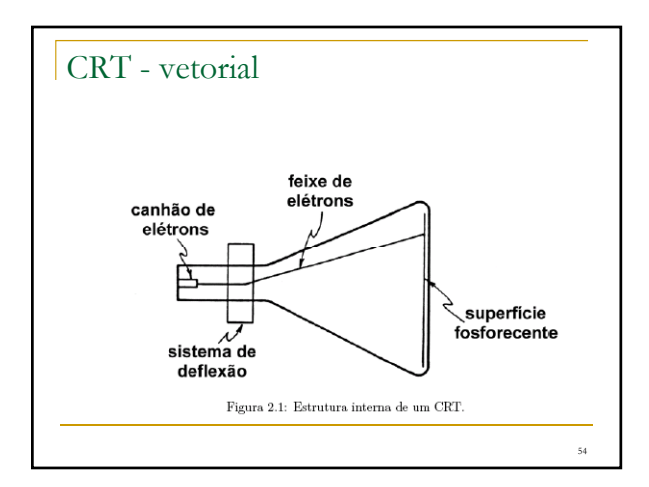

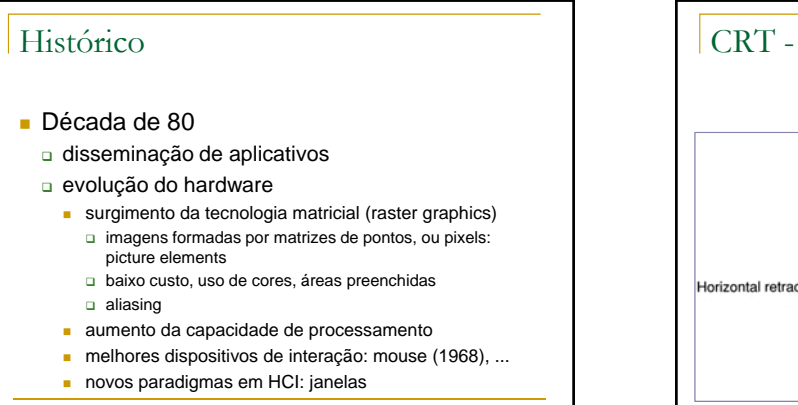

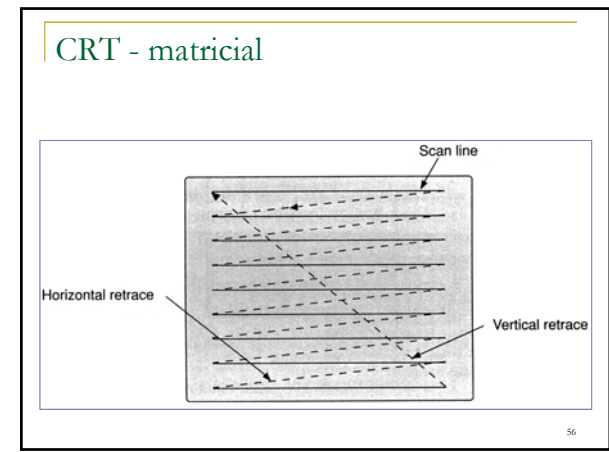

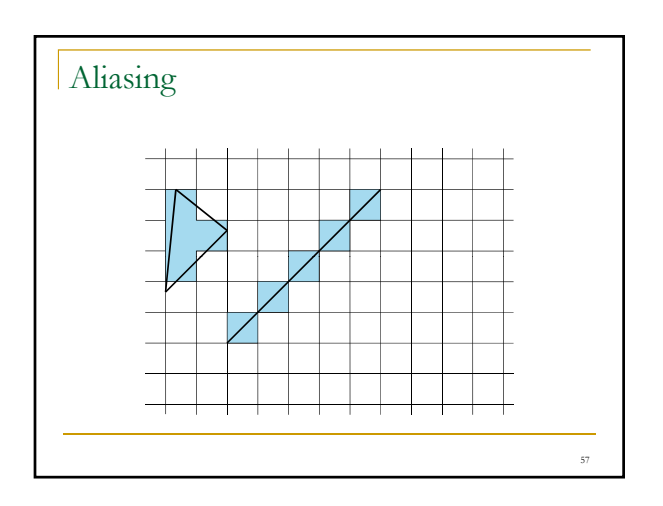

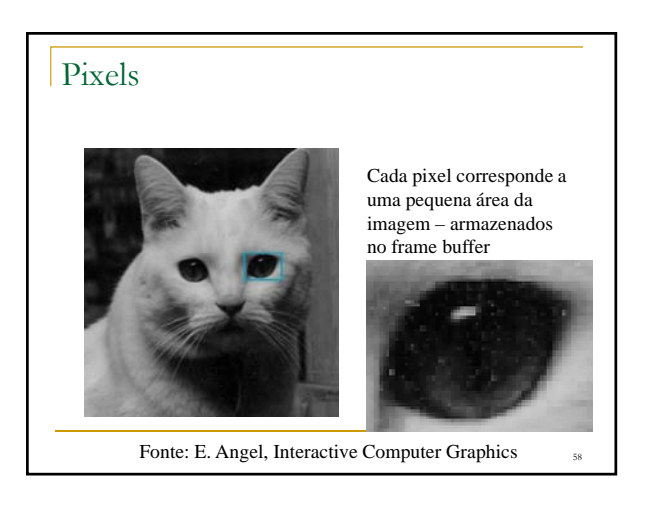

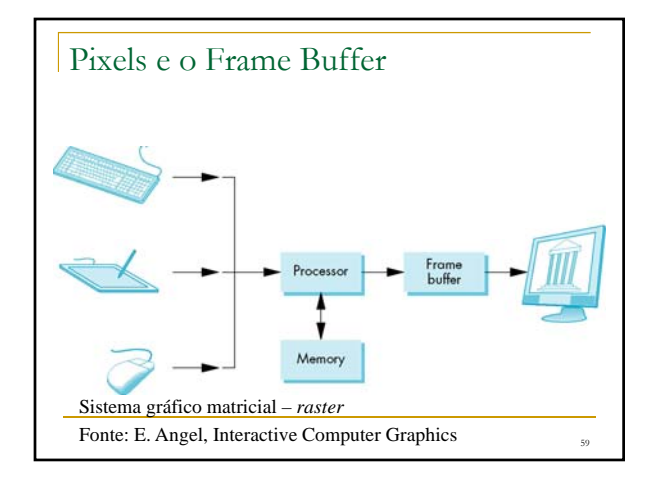

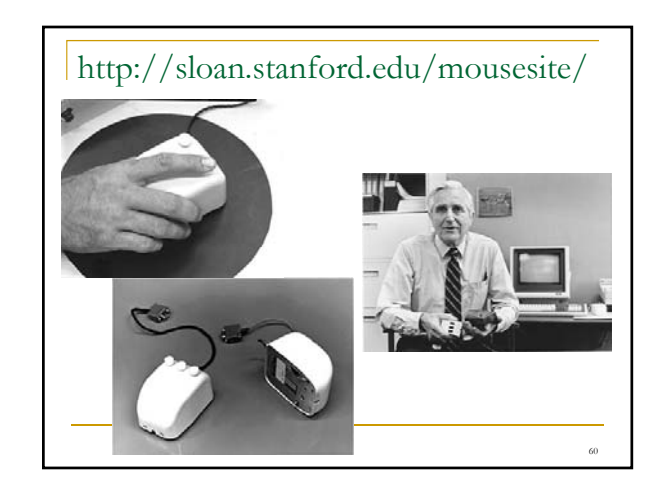

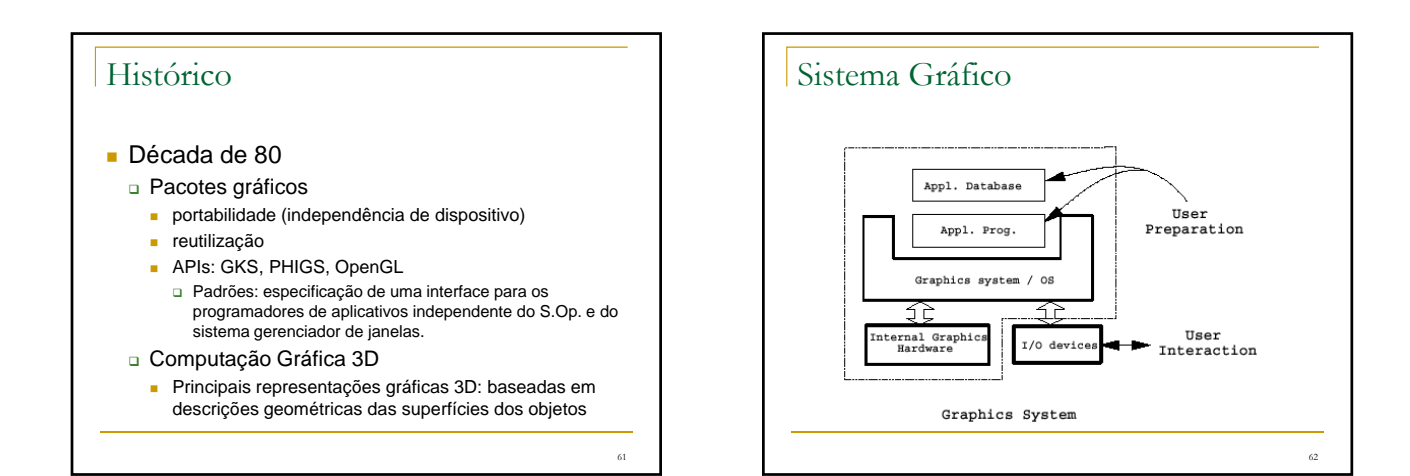

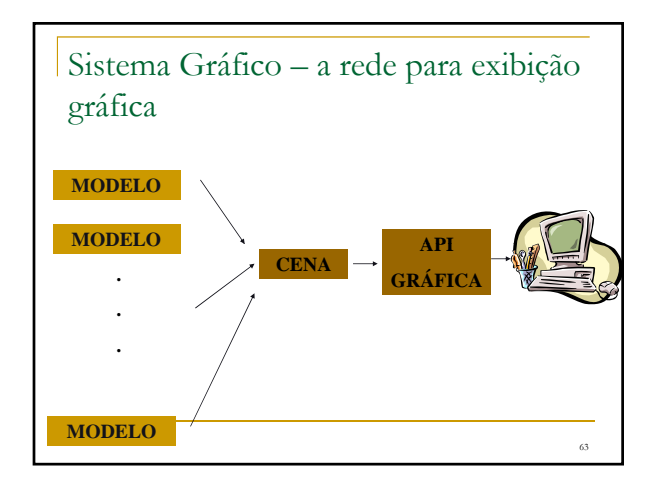

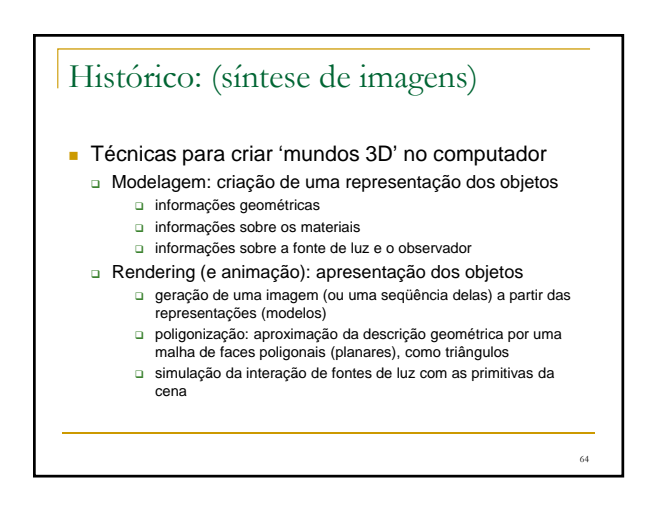

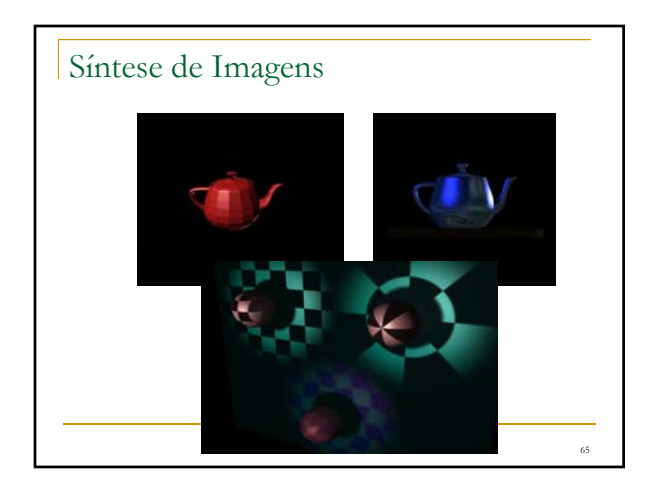

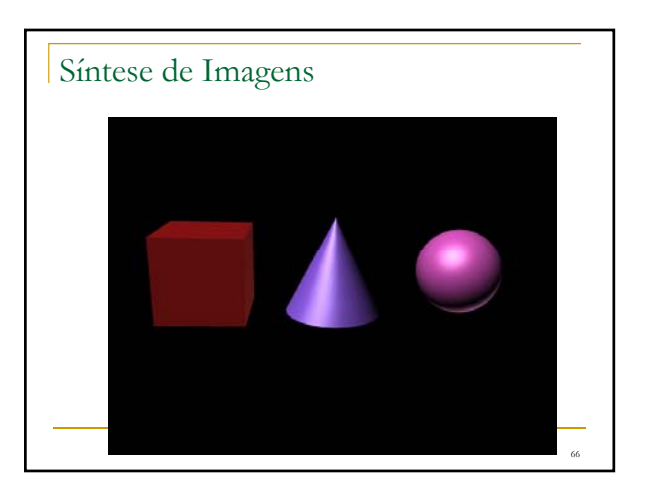

68

#### Histórico

- **Marcos históricos LucasFilm, Pixar** 
	- Ed Catmull, University of Utah
		- Patches bicúbicos (representação de superfícies), z-buffer (remoção de superfícies ocultas), mapeamento de texturas início da década de 70.

67

69

- **Loren Carpenter, Boeing** 
	- Modelagem por fractais montanhas, nuvens, água ... início da<br>década de 80
- Robin Cook, Cornell University
	- Novo modelo de reflexão de luz, mais realista, shade trees ('linguagem' para rendering) - década de 80.
- Pixar's RenderMan
- □ Oscar em março de 2001 'for significant advancements to the field of motion picture rendering'

#### **ACM Bulletin Service Today's Topic: ACM Fellow Ed Catmull Receives Oscar for Contributions to Computer Graphics** February 25, 2009

- **ACM Fellow Ed Catmull was presented with an** Oscar statuette ... by the Board of Governors of the Academy of Motion Picture Arts and Sciences. ...
- $\blacksquare$  In addition to being a noted computer scientist, Catmull is co-founder of Pixar Animation Studios and president of Walt Disney and Pixar Animation Studios. He is also widely regarded as a leading innovator by the ACM SIGGRAPH community for his key contributions to fundamental computer graphics concepts.
- http://www.siggraph.org/

#### Histórico

- Década de 90
	- gama de técnicas estabelecidas em Síntese de Imagens estratégias clássicas de modelagem: por fronteira, CSG, octrees, ...
		- estratégias para descrição de modelos: varredura, formulações matemáticas para definição interativa de curvas
		- e superfícies (B-splines, NURBS, ...) estratégias alternativas de modelagem: fractais, partículas, ...
		- estratégias de rendering sofisticadas: ray tracing, radiosidade, modelos físicos de iluminação, mapeamento de textura...
	- áreas relacionadas também amadureceram

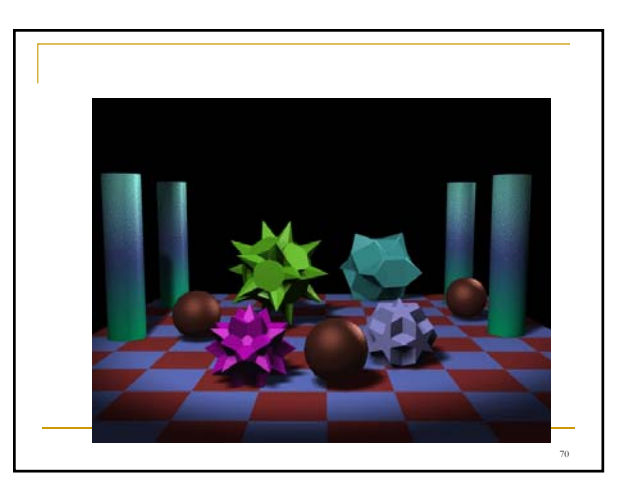

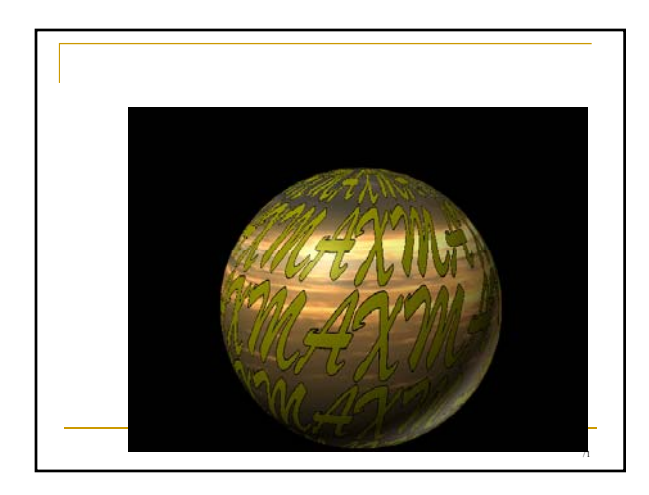

## Histórico

#### Década de 90

- Consolidação da Visualização Computacional como
- disciplina
- conceito de voxels: volume elements
- Computação Gráfica Volumétrica
	- modelos gráficos utilizando voxels (ou tetraedros) como primitivas
	- cena: descrita como um volume de voxels ou tetraedros
	- altíssimos requisitos de memória e processamento
	- futuro: rendering de superfícies x rendering volumétrico?
- Realidade Virtual
- mundos virtuais
- **interação imersiva**

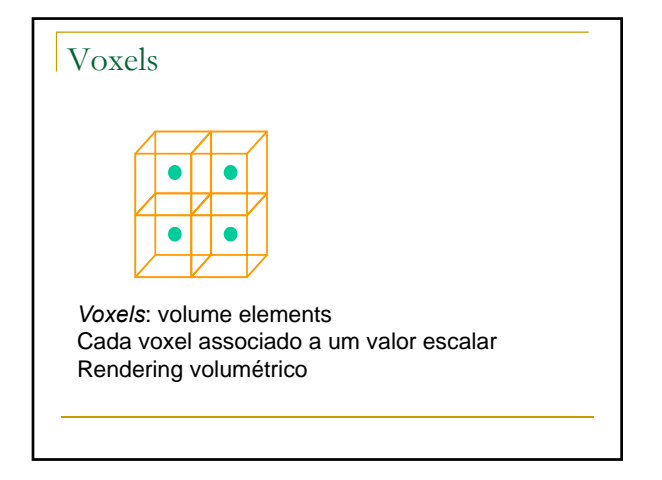

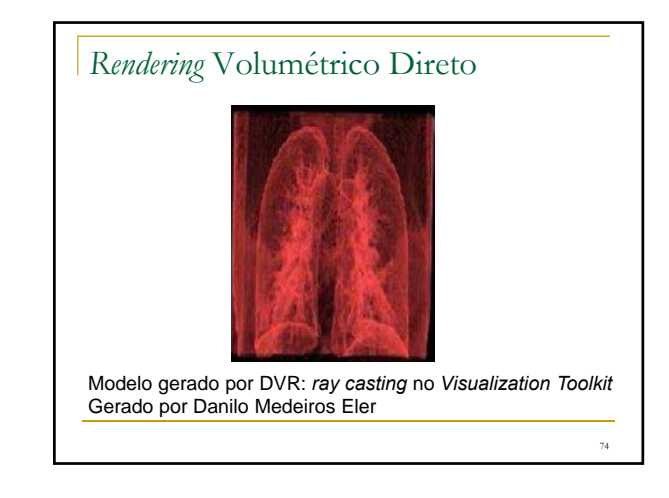

## Aplicações

- Engenharia e arquitetura: CAD:Computer Aided Design
- **Arte por Computador**
- Visualização: medicina odontologia Visualização: medicina, odontologia, metereologia, dinâmica de fluidos, ...
- **Entretenimento jogos e cinema**
- **Educação e treinamento**
- Software para geração de apresentações, ...

75

# Bibliografia

- Hearn, D. Baker, M. P. Computer Graphics with OpenGL, Prentice Hall, 2004.
- Foley, J. et. al Introduction to Computer Graphics, Addison-Wesley, 1993.
- **Computer Graphics Comes of Age: An Interview** with Andries van Dam. CACM, vol. 27, no. 7. 1982
- The RenderMan And the Oscar Goes to... IEEE Spectrum, vol. 38, no. 4, abril de 2001.
- Apostilas da disciplina Computação Gráfica
- Curso da ACM SIGGRAPH (on line)